### CS3300 - Compiler Design Basic block optimizations

#### **V. Krishna Nandivada**

IIT Madras

- It is a linear piece of code.
- Analyzing and optimizing is easier.
- Has local scope and hence effect is limited.
- Substantial enough, not to ignore it.
- Can be seen as part of a larger (global) optimization problem.

### DAG representation of basic blocks

Recall: DAG representation of expressions

- leaves corresponding to atomic operands, and interior nodes corresponding to operators.
- A node *N* has multiple parents *N* is a common subexpression.
- Example:  $(a + a * (b c)) + ((b c) * d)$

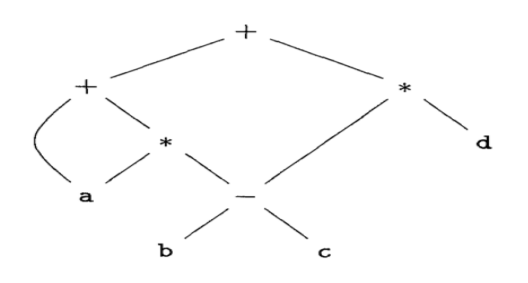

### DAG construction for a basic block

V.Krishna Nandivada (IIT Madras) CS3300 - Aug 2019

- There is a node in the DAG for each of the initial values of the variables appearing in the basic block.
- There is a node *N* associated with each statement *s* within the block. The children of *N* are those nodes corresponding to statements that are the last definitions, prior to *s*, of the operands used by *s*.
- Node *N* is labeled by the operator applied at *s*, and also attached to *N* is the list of variables for which it is the last definition within the block.
- Certain nodes are designated output nodes. These are the nodes whose variables are live on exit from the block:

- **Common subexpression elimination.**
- **•** Eliminate dead code.
- Code reordering.
- Algebraic optimizations.

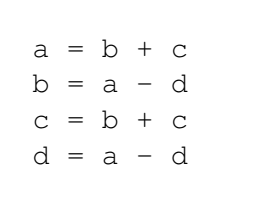

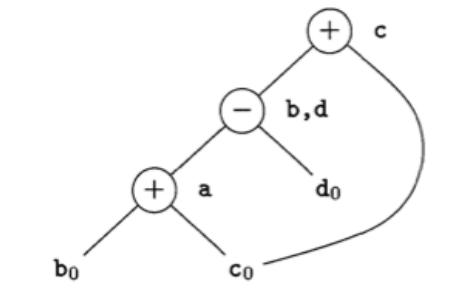

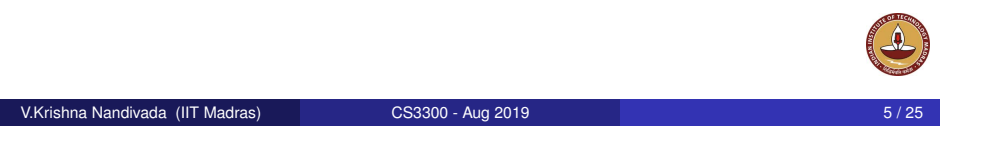

### Example (contd)

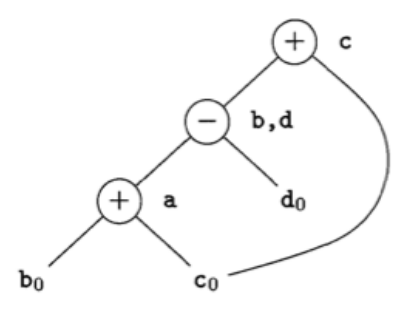

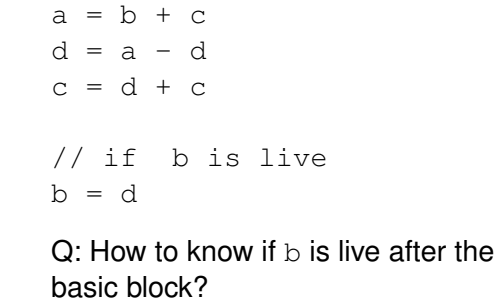

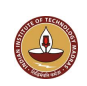

### Limitations of the DAG based CSE

V.Krishna Nandivada (IIT Madras) CS3300 - Aug 2019

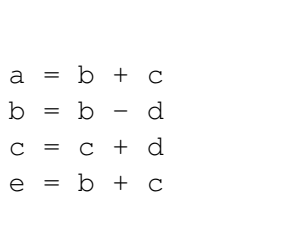

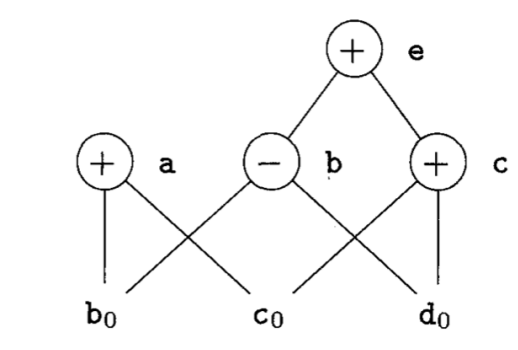

- The two occurrences of the sub-expressions  $b + c$  computes the same value.
- $\bullet$  Value computed by a and  $\bullet$  are the same.
- $\bullet$  How to handle the algebraic identities?
- Q: Do the sub-expressions always compute the same value?

### Dead code elimination

- Delete any root from DAG that has no ancestors and is not live out (has no live out variable associated).
- Repeat previous step till no change.

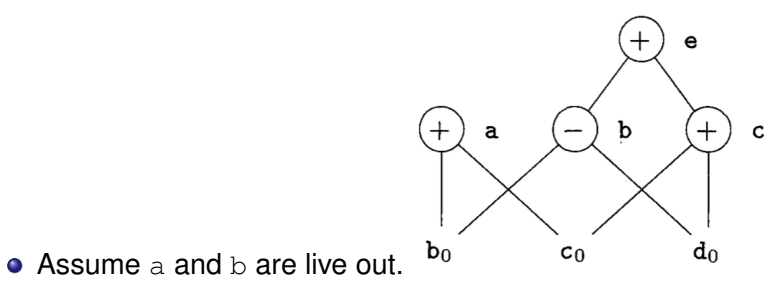

- Remove first  $\epsilon$  and then  $\epsilon$ .
- a and b remain.

V.Krishna Nandivada (IIT Madras) CS3300 - Aug 2019 9 / 25

### Similarities in the semantics - identity, inverse, zero

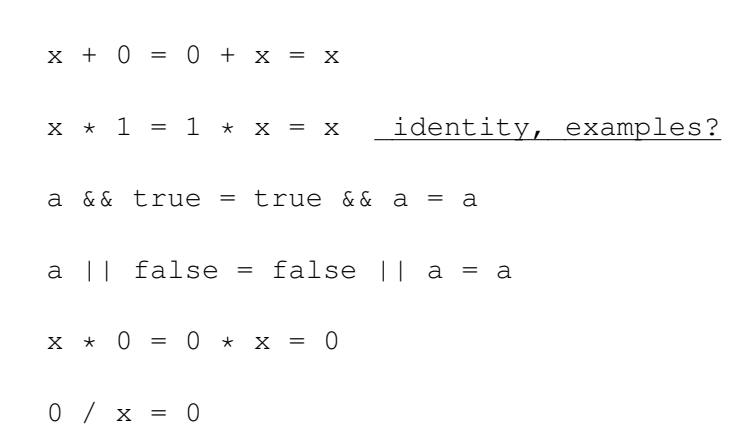

Goal: apply arithmetic identities to eliminate computation.

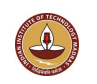

### CSE via Algebraic identities

- Recall: In common sub-expression elimination, we want to reuse nodes that compute the same value.
- Recall: We mainly focussed on syntactic similarities.
- Q: Can we go beyond that?

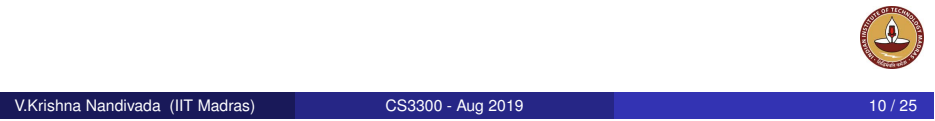

### Similarities in the semantics - strength reduction

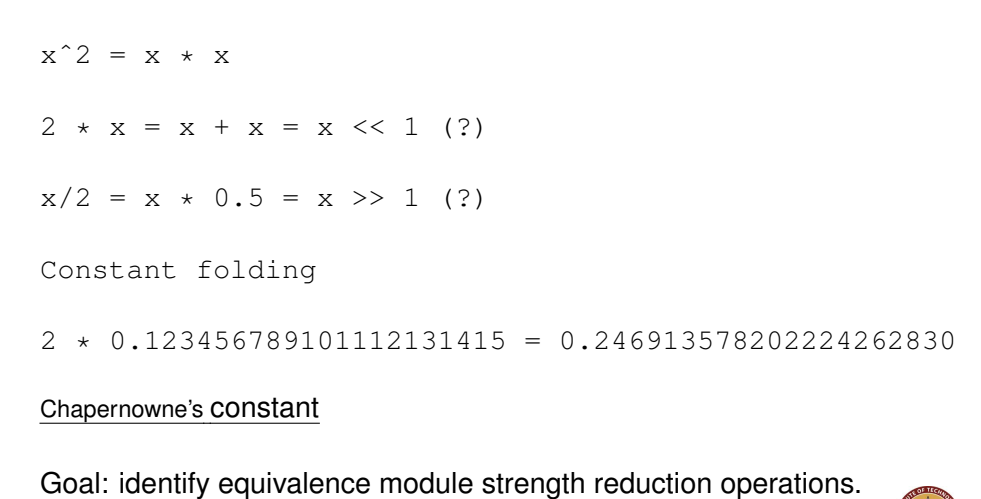

### Algebraic properties

```
• Commutative: Say the operator * is commutative. x * y = y * x
```

```
• Associative: a + (b - c) = (a + b) - ca = b + ce = c + d + b\rightarrowa = b + ct = c + da = t + b-> (assuming t is not used anywhere else)
a = b + ce = a + d\bullet a = b - 1; c = a + 1 \rightarrow c = b
```
### How to?

In general the problem is that of checking equivalence of two expressions – Undecidable!

### A rough idea:

- When creating the DAG, create the node for expression that has the most reduced strength.
- For each expression *e*,
	- Take all "sub-expressions" that "build" the operands of *e*.
	- Build a new large expression using these sub-expressions.
	- Simplify the large expression.
	- Check if the simplified expression (or part thereof) or any variations thereof can be found in the tree.
	- **Build sub-tree for the rest.**

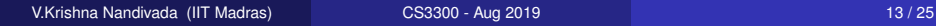

### **Restrictions**

# Representing Array accesses in the DAG

V.Krishna Nandivada (IIT Madras) CS3300 - Aug 2019

• The language manual may restrict.

- Fortran: you can evaluate any equivalent expression, but cannot violate the integrity of paranthesis.
- Thus  $x \times y x \times z \rightarrow x \times (y z)$
- $\bullet$  But a + (b c)  $\neq$  (a + b) c
- Keep a language manual handy if you are writing a compiler!

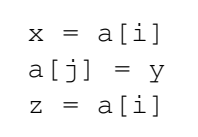

Q: Is a[i] a common sub-expression?

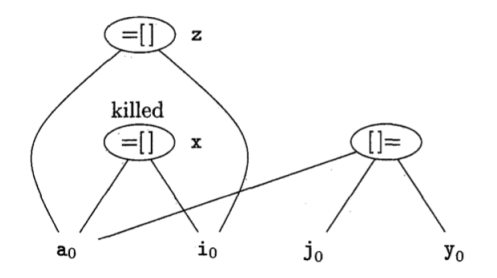

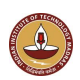

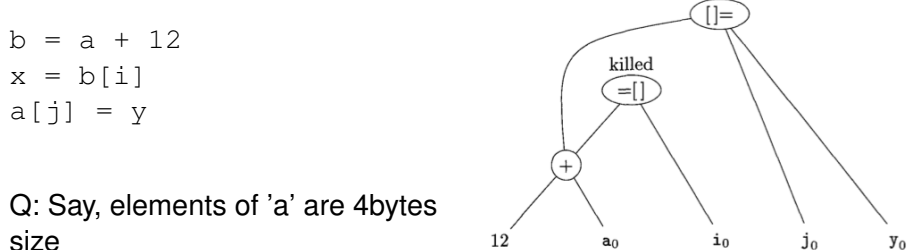

size

Home reading: How to handle pointers.

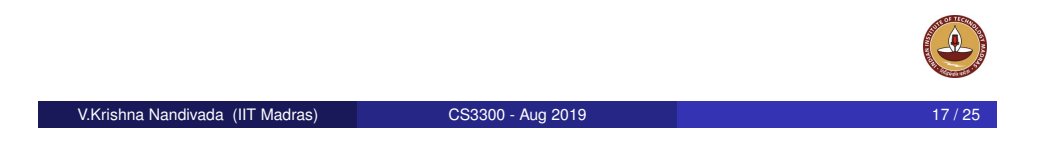

### Peephole optimization

### Peephole optimization

- A local optimization technique.
- Simplistic in nature, but effective in practise.
- o Idea:
	- Keep a sliding window (called peephole)
	- Replace instruction sequences within the peephole by a by an efficient (shorter / faster / ...) sequence.

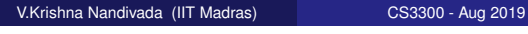

### Eliminating redundant loads and stores

Load a, R0 Store R0, a

Delete the pair of instructions. Always?

What if there is a label on the store instruction?

We need to be sure that the Store instruction and Load are executed as a pair.

Why would we have such stupid code?

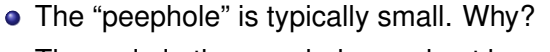

- The code in the peephole need not be contiguous.
- Each improvement may lead to additional improvements.
- In general, we may have to make multiple passes.

V.Krishna Nandivada (IIT Madras) CS3300 - Aug 2019 19 / 25

### Eliminating unreachable code

An unlabelled statement after an unconditional jump – can be removed. goto L2 INCR R0  $T.2:$ • Eliminating jumps over jumps: if class  $== 2015$  goto  $L1$ goto L2 L1: print 22  $L2$ :  $\rightarrow$ if class != 2015 goto L2 print 22 L2: • What can constant propagation do? V.Krishna Nandivada (IIT Madras) CS3300 - Aug 2019 21 / 25

### Algebraic simplification and strength reduction

### Flow-of-control optimizations

- Naive code generation creates many jumps.
- Jumps to jumps can be short circuited! goto L1
	- ... L1: goto L2 Can be replaced with goto L2 ... L1: goto L2 Further optimizations on L1 are possible.

Similar situation with conditional jumps

if (cond) goto L1

... L1: goto L2

V.Krishna Nandivada (IIT Madras) CS3300 - Aug 2019

### Machine specific peephole optimization

- **•** Eliminate identity operations.
- Replace  $x^2$  by  $x * x$ , and so on.
- Replace fixed-point mult by a power of two (by left-shift) and divison by a power of two (by right shift).
- Replace floating-point divison by multiplication!
- Use auto-incremenet / auto-decrement if available. add r1,  $(r2)$ +  $\rightarrow$  r1 = r1 + M[r2]; r2 = r2+d
- A cool PA-RISC instruction called sh2add  $r2 = r1$  \*  $5 \rightarrow sh2$ add r1, r1, r2
- $\bullet$  PA-RISC instruction ADDBT,  $\leq$  r2, r1, L1

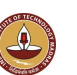

## Peephole procedure

- First make a list of patterns that you want to replace with a list of target patterns.
- Identify the pattern in the code and do the replacement.
- **·** Iterate till you are done.
- Can be efficiently done on an DAG.
- No guarantees about optimality.
- Most of the peephole optimizations guarantee improvement.

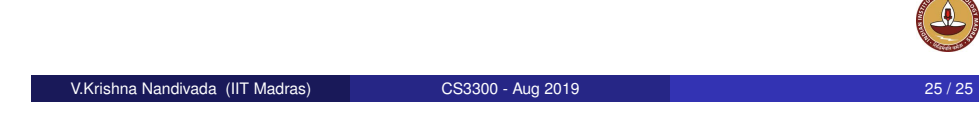